PowerCurve Strategy Management EMEA PCSM User Webinar

## **Decision Setters:**

How Decision Setters can help you to organize and apply your Policy Rules more efficiently

Matthys Rossouw Gottfried Steiner Senior Business Consultants

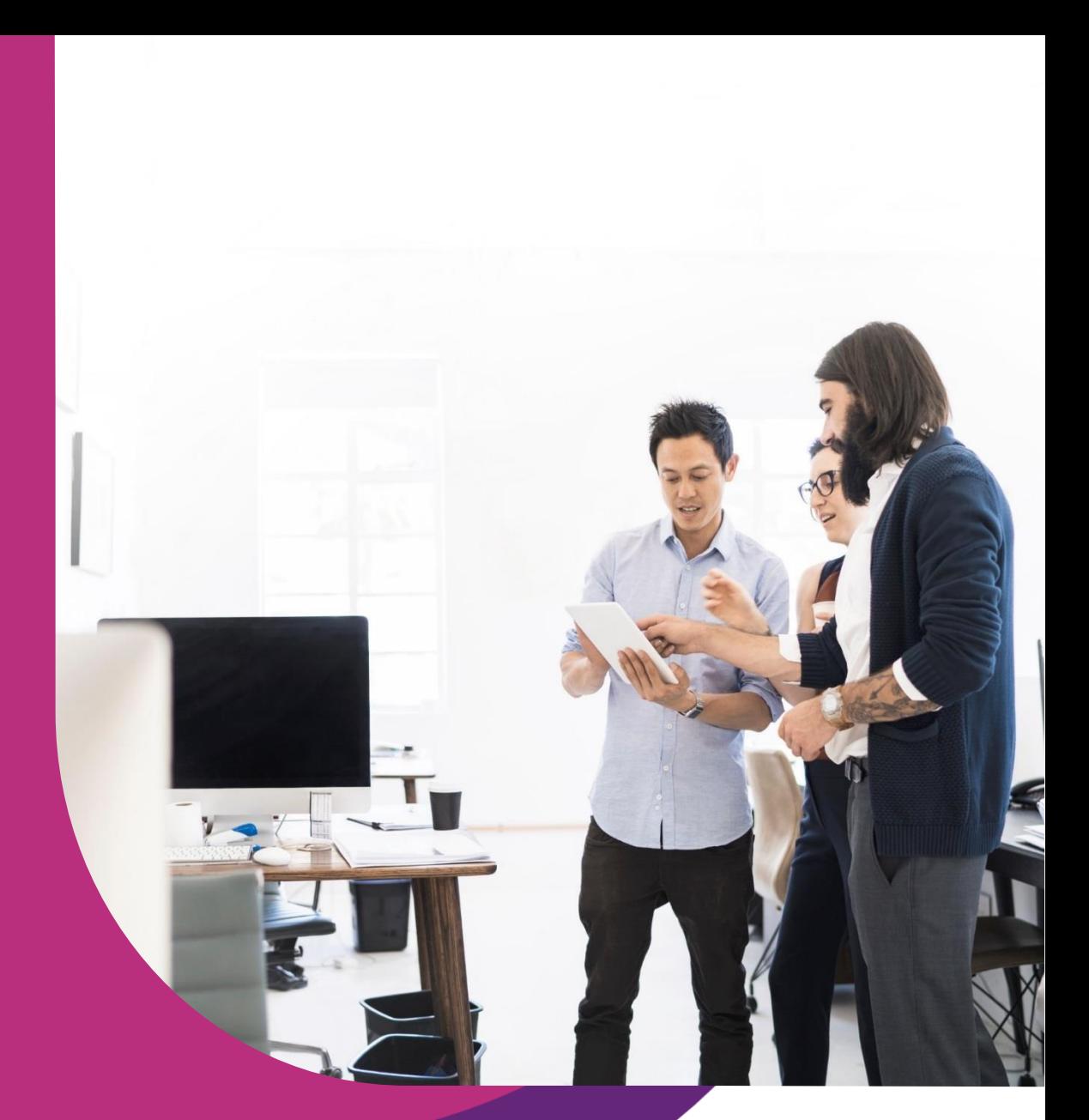

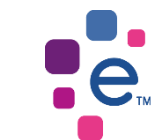

# PCSM Key Components

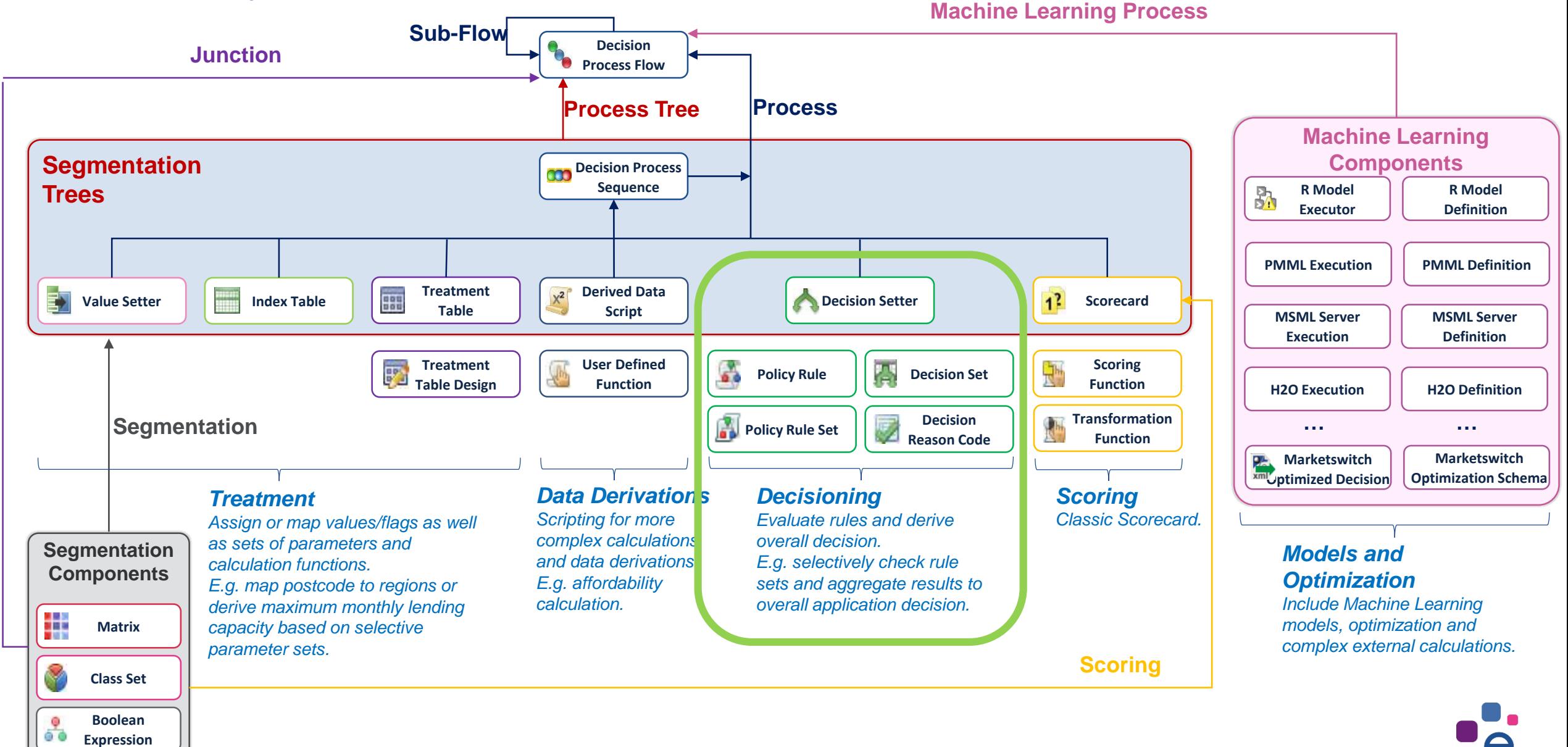

2 <del>D</del> Experimental Control Control Control Control Control Control Control Control Control Control Control Control Control Control Control Control Control Control Control Control Control Control Control Control Control Con

# The Decision Setter Components

Mode  $\circledcirc$  True  $\bigcirc$  False

l 题 p

**Decision Sets** Post Bureau D...  $\vee$ 

Together they build a powerful hierarchical decision making functionality

**Make your decisions understandable** Useful for reporting, lookup of manual systems (code to text)

**Decide according to clear rules** Use lean and simple rules to reflect each single decision aspect. They do not reflect any decision consequence at this point.

**Combine simple rules to powerful and prioritized policy rule sets** Assign the rules to decision buckets and execute them according to a defined evaluation sequence

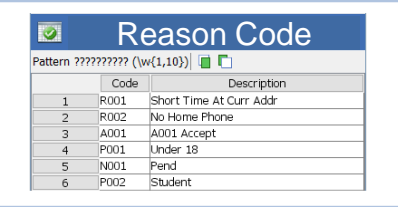

**Policy Rule**<br>จระออ

 $\sqrt{0001}$ 

 $1$  'A01App.GAI' > 60000

Category

Refer

Browse

Policy rule

TAA < 2 yrs R001

No Phone ... R002

No Bureau... R003

Vissing R... R004

Reason

**A**<sup>P</sup> Policy Rule Set

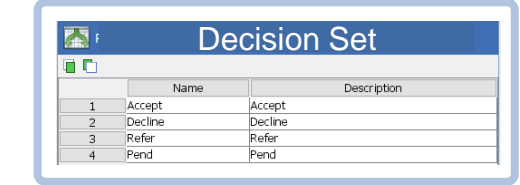

Decision Setter

Browse

**A** Decision Setter

**DrD DOOD Decision Cotta** 

PrR S001 Decision Setter

**Each specific business decision has its own decision options** Define the potential decision consequences in prioritized order

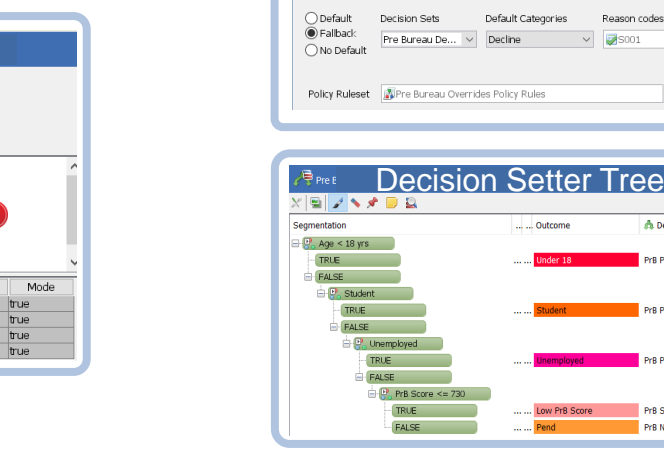

**Apply: Derive a single decision** Combine a rule set with an optional tree decision

**Apply: Set your decision based on a decision tree** Selectively assign decision setters (rule set + tree decision) to leaf nodes of your decision tree

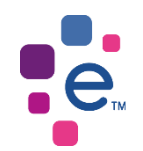

#### How Decision Setter Components Work Together Derive a single decision using the built-in decision hierarchy process

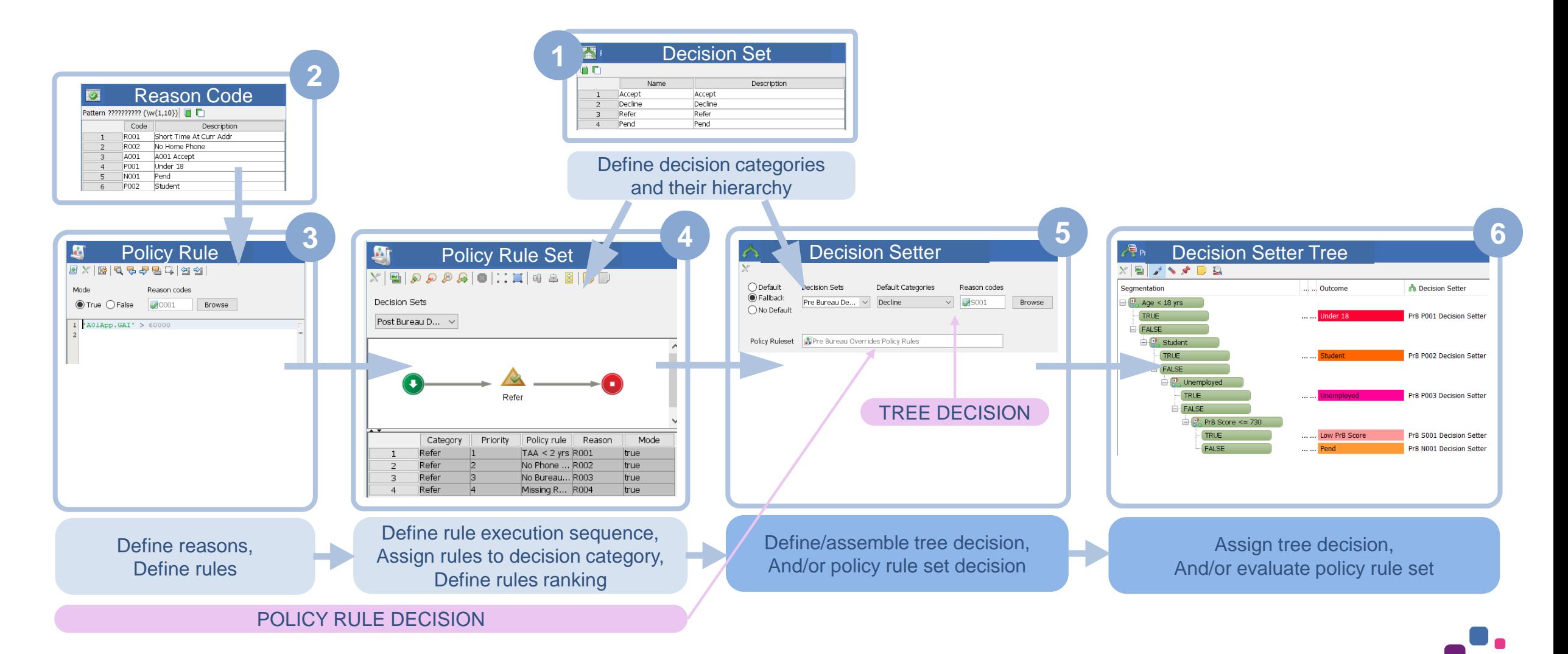

## Demo: Review Decision Making Example

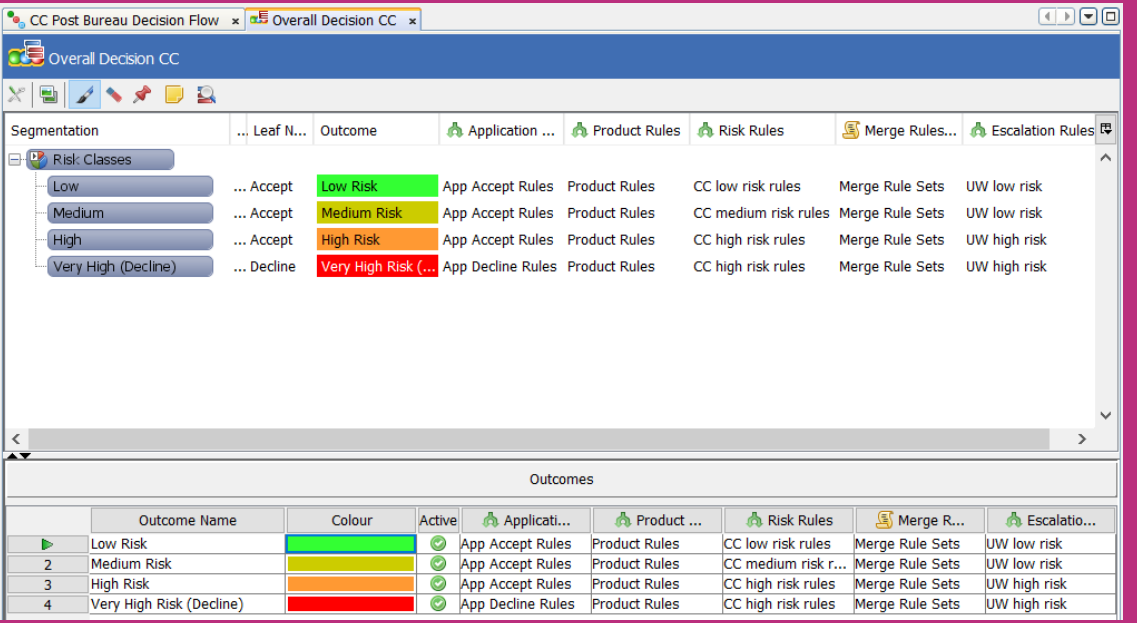

#### Decision Setting Best practice to maintain complex rule sets

- Use separate Decision Sets for different decision purposes
- Organize your Reason Codes in more than just a single table
- A single Reason Code can be assigned to more than a single rule
- Organize your rules according to purpose/level/product in separate Policy Rule Sets
- Use Decision Process Sequences and Trees to organize efficient evaluation of several Policy Rule Sets for better overview and easy maintenance
- Use MERGETABLES() to merge the results of several Policy Rule Sets to a single Reason Code list and single decision
- Enhance reason code sorting with writing your own merge function

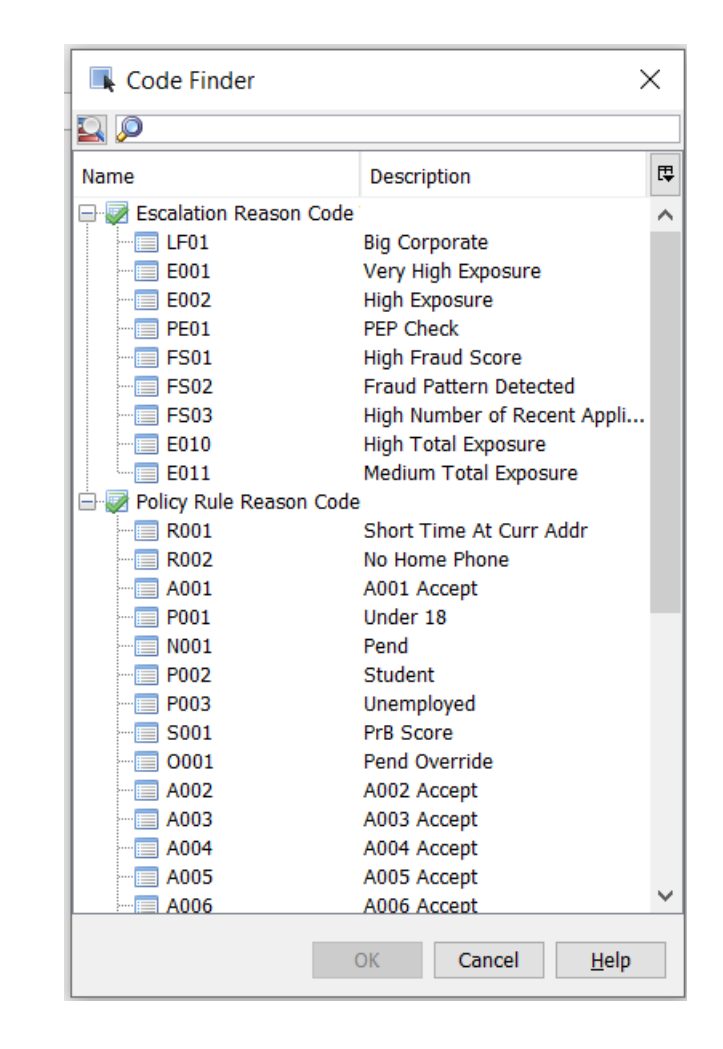

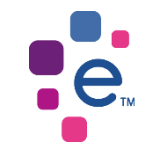

## Decision Setting Example Application Decision

• The Decision Categories set the main sorting priority (1)

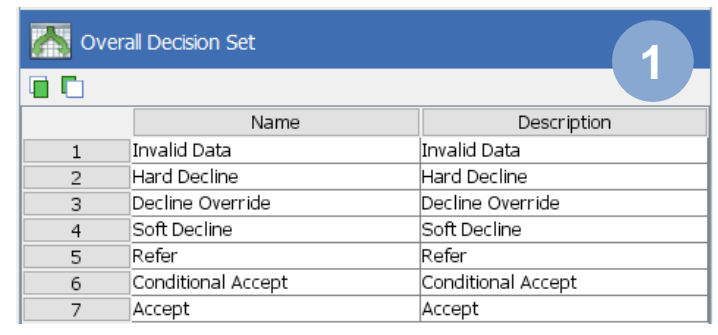

- Setter buckets are evaluated dependent on each other (4)
- The rules priority sets the secondary sorting priority (4)
- A tree decision can be integrated into the Decision Setter along with a Policy Rule Set  $(5)$  – a score decision here

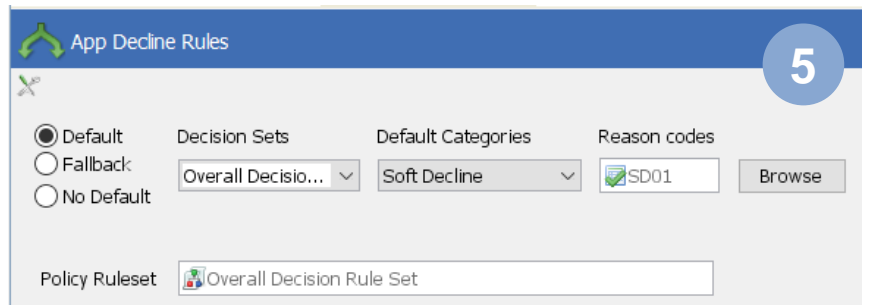

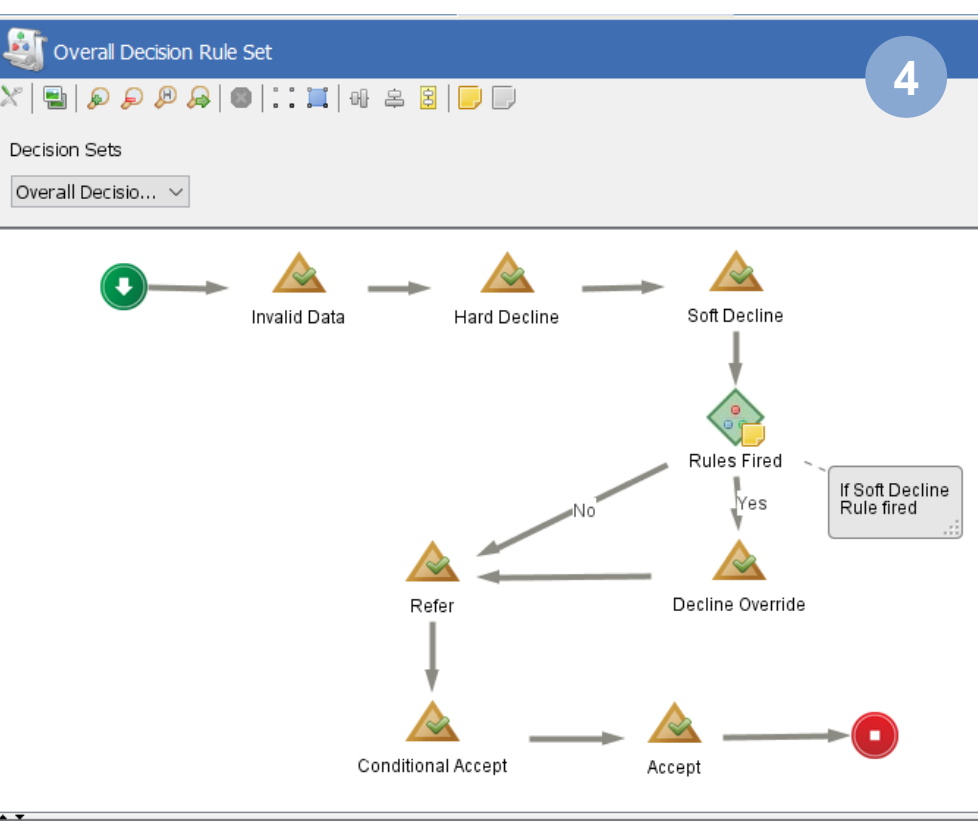

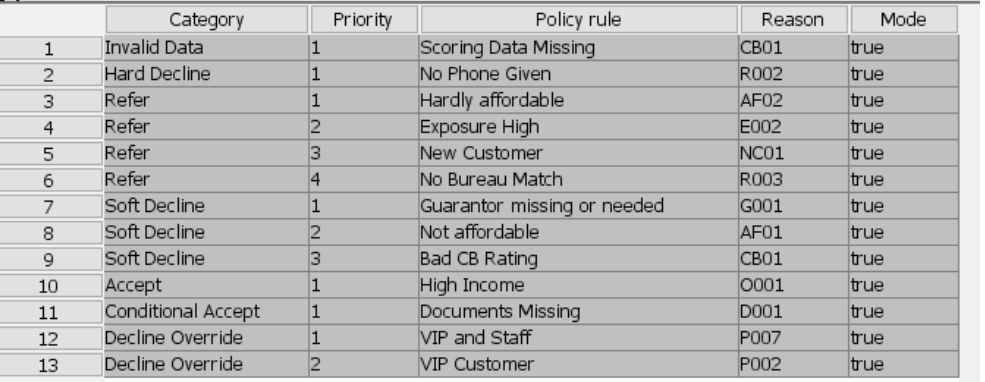

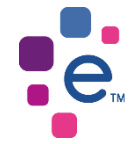

## Decision Setting Example Escalation Decision

• More than a single decision set can be used in a single strategy

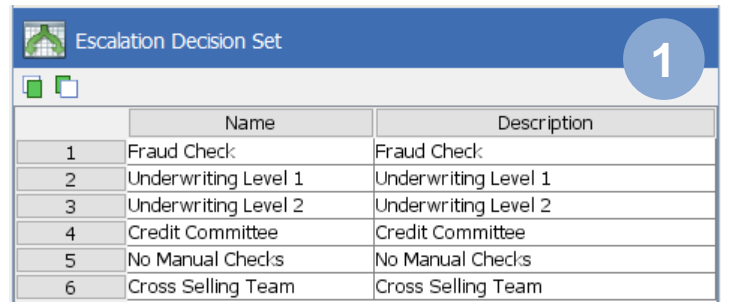

- In this case separate rules and sets are used for assigning manual taks
- The Decision Categories define the sequence for manual checks.

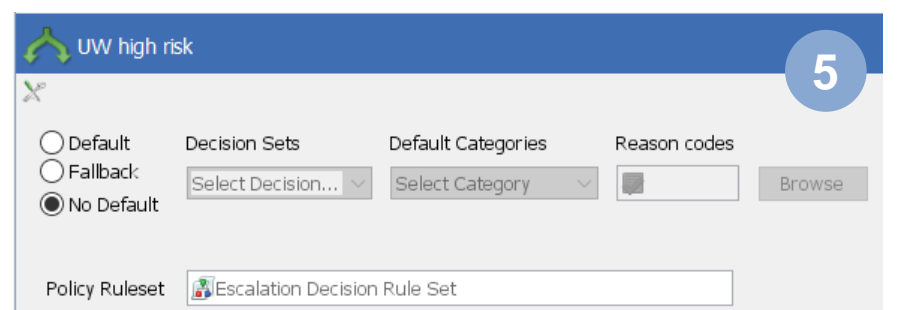

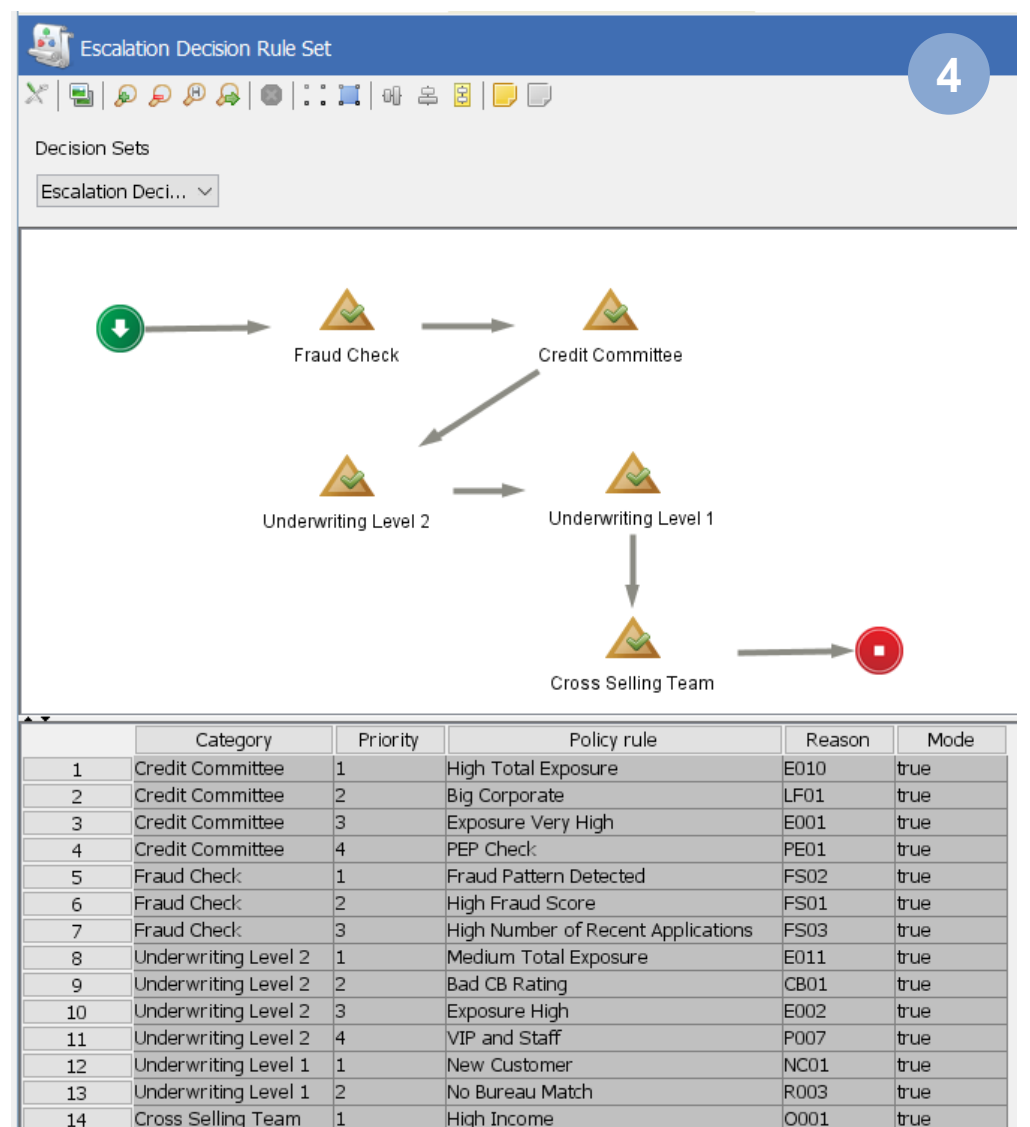

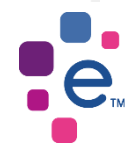

### Combine Rule Sets Decision Process Sequences

- Create a Decision Process Sequence which can take various Decision Setters and Scripts
- Use this sequence in a Decision Process Tree
- Assign rule sets (Decision Setters) selectively. Note: they can be based on different Decision Sets having a different purpose (application decision and escalation decision)
- Use a script with MERGETABLES() functions to merge and sort results from two and more decision setters according to defined hierarchies.

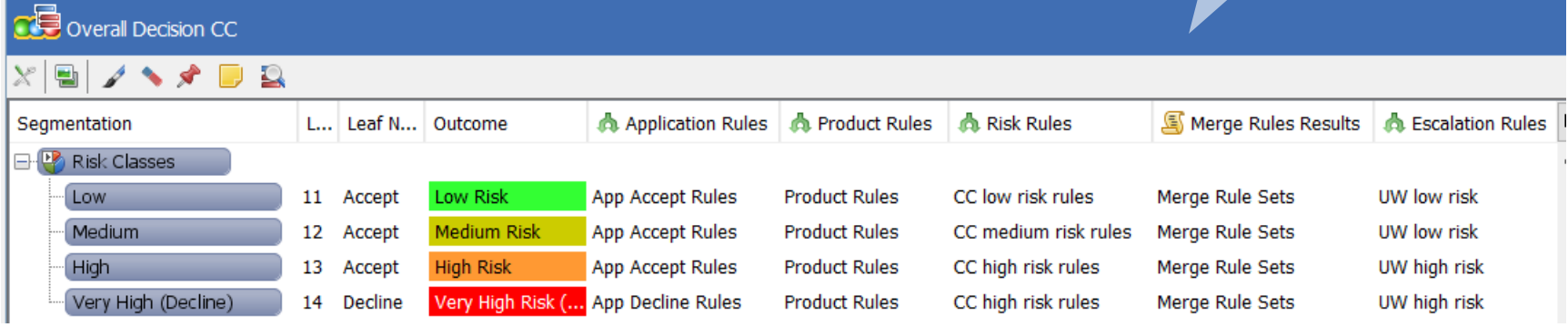

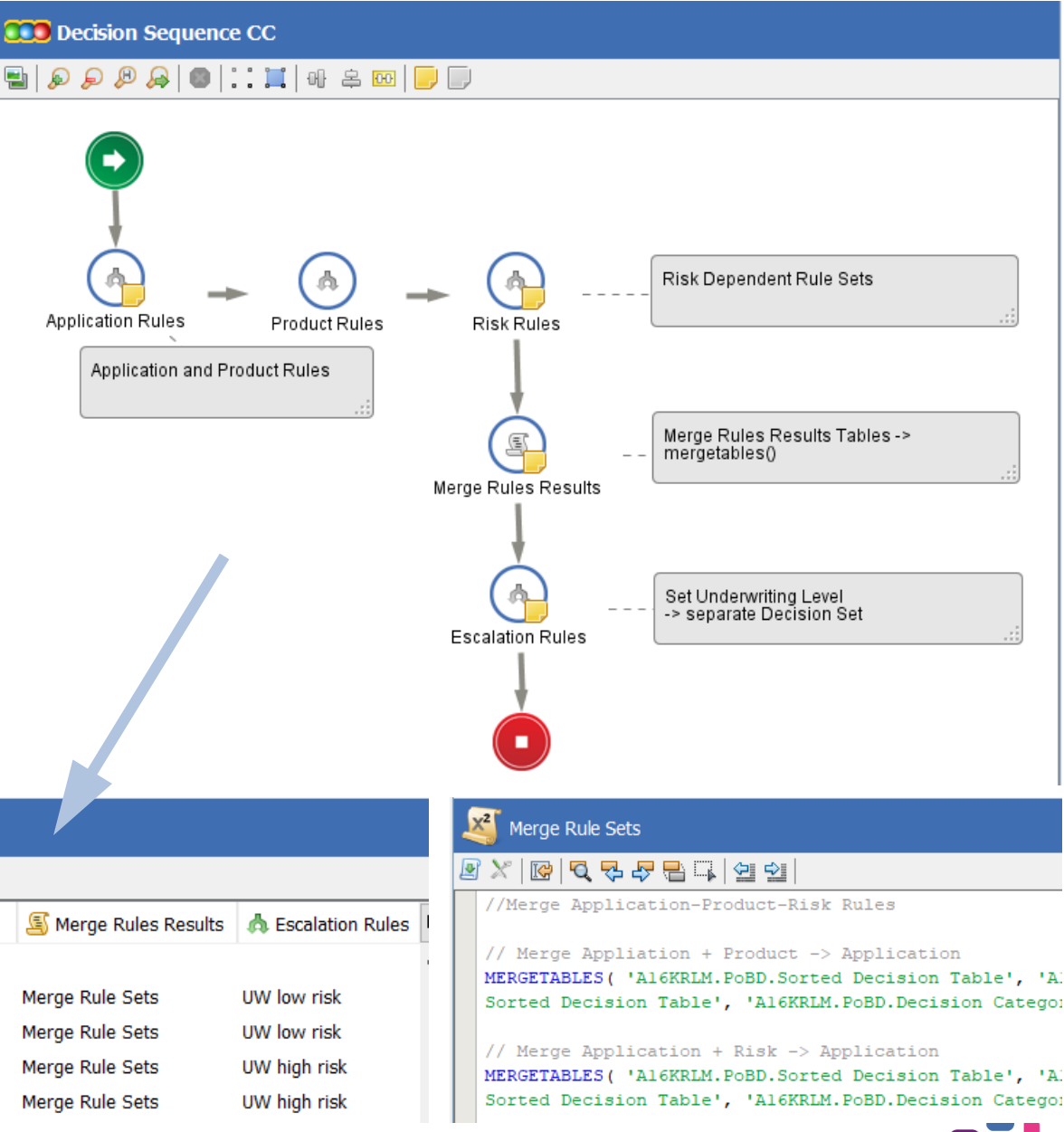

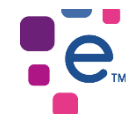

# Decision Making with Decision Setters

Use Case: From Policy Rules to Overall Decision – Sorting of Reason Codes

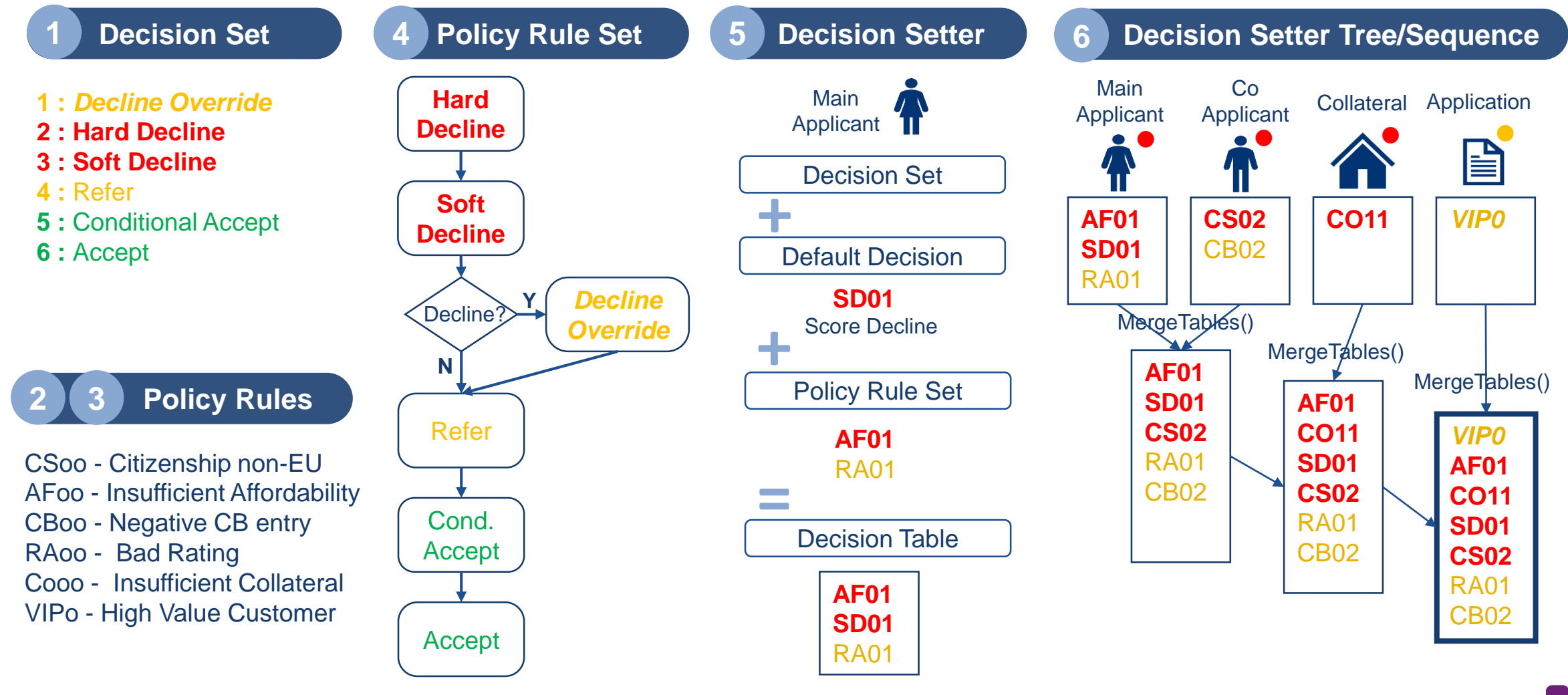

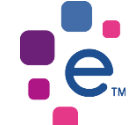

# Thank You!

 $\bullet$ e